## **Norme di sicurezza**

**AVVERTENZA!** Rispettare le seguenti norme di sicurezza. Il mancato rispetto di queste norme può causare lesioni, anche mortali o danneggiare le apparecchiature. Gli interventi di installazione e manutenzione devono essere eseguiti solo da elettricisti qualificati.

- Non intervenire su convertitore di frequenza, cavo motore, motore o cavi di comando quando il convertitore è collegato all'alimentazione. Prima di iniziare il lavoro, isolare il convertitore da tutte le fonti di tensione pericolose e verificare che sia possibile lavorare in sicurezza. Attendere sempre 5 minuti dopo avere scollegato l'alimentazione in ingresso, per consentire ai condensatori del circuito intermedio di scaricarsi.
- Non eseguire interventi sul convertitore di frequenza quando all'unità è collegato un motore a magneti permanenti in rotazione. Quando il motore a magneti permanenti ruota, mette sotto tensione il convertitore, compresi i morsetti di ingresso e uscita.

### **1. Disimballaggio della fornitura**

Fino al momento dell'installazione, tenere il convertitore di frequenza nella con- fezione originaria. Una volta rimosso l'imballaggio, proteggere il convertitore da polvere, detriti e umidità. Verificare che siano compresi gli elementi seguenti:

- piastre di fissaggio, dispositivi di fissaggio e viti
- dima di montaggio, integrata nell'imballo

• guida rapida di installazione e avviamento Controllare che gli elementi non presentino segni di danneggiamento.

# **2. Ricondizionamento dei condensatori**

Se il convertitore di frequenza è rimasto inutilizzato per un anno o più, è neces-<br>sario ricondizionare i condensatori del collegamento in c.c. La data di produ-<br>zione si trova sull'etichetta identificativa. Vedere *Guide* 

• Proteggere il convertitore di frequenza e il cavo di alimentazione con fusibili adeguati. Vedere Fusibili e dim

# **3. Selezione di cavi e fusibili**

• Selezionare i cavi di potenza. Attenersi alle normative locali.

- **Cavo di alimentazione:** ABB raccomanda di utilizzare un cavo con schermatura di tipo simmetrico (cavo VFD) per ottimizzare le prestazioni ai fini della compatibilità elettromagnetica.
- **Cavo motore:** utilizzare un cavo con schermatura di tipo simmetrico (cavo VFD) per ottimizzare le prestazioni ai fini della compatibilità elettromagnetica. Questo tipo di cavo riduce inoltre la corrente d'albero, l'usura e le sollecitazioni sull'isolamento del motore.
- **Cavi di potenza:** nelle installazioni IEC, utilizzare cavi con rame o alluminio (se consentito). Nelle installazioni UL, utilizzare solo cavi in rame.
- **Valori nominali di corrente:** corrente di carico max.
- **Valori nominali di tensione:** min. 600 V CA.
- **Valori nominali di tensione:** nelle installazioni IEC, il cavo deve essere idoneo a una temperatura massima ammissibile del conduttore in uso conti-nuo di almeno 70 °C (158 °F). Nelle installazioni UL, il cavo deve essere idoneo a una temperatura massima ammissibile di almeno 75 °C (167 °F).
- **Dimensioni:** fare riferimento a [Fusibili e dimensioni tipiche dei cavi di](#page-1-0)  [potenza](#page-1-0) per le dimensioni tipiche dei cavi e a [Dati dei morsetti per i cavi](#page-1-1)  [di potenza](#page-1-1) per le dimensioni massime dei cavi.
- Selezionare i cavi di controllo. Utilizzare un doppino intrecciato con doppia schermatura per i segnali analogici. Utilizzare un cavo a schermatura singola o doppia per i segnali digitali, relè e I/O. Non far passare i segnali a 24 V e 115/230 V nello stesso cavo.

### **4. Controlli da effettuare sul luogo di installazione** Il convertitore di frequenza è progettato per l'installazione in armadio e ha una

classe di protezione IP20/UL tipo aperto come standard.

Controllare il luogo in cui sarà installato il convertitore di frequenza. Assicurarsi che:

Prima di collegare il convertitore a un sistema a triangolo con una fase a terra<br>o a un sistema IT (senza messa a terra o con messa a terra ad alta resistenza),<br>rimuovere la vite di terra del filtro EMC. Se il convertitore EMC in plastica (convertitori con codice ACS150-03U-…), non è necessario rimuovere le vite.

- Il luogo di installazione sia sufficientemente ventilato e non ci sia ricircolo di aria calda.
- Ci sia spazio sufficiente intorno al convertitore di frequenza per raffreddamento, manutenzione e azionamento. Per i requisiti minimi di<br>spazio libero, fare riferimento a *[Requisiti di spazio](#page-1-2)*.
- Le condizioni ambientali soddisfino i requisiti. Vedere [Condizioni ambientali](#page-1-3).
- La superficie di installazione sia quanto più possibile verticale e sufficientemente robusta per sostenere il peso del convertitore. Vedere [Dimensioni e pesi](#page-1-4).
- La superficie di installazione, il pavimento e i materiali attigui al convertitore non siano infiammabili.
- Nelle vicinanze del convertitore di frequenza non devono essere presenti sorgenti di forti campi magnetici, come conduttori unipolari o bobine di contattori con correnti elevate. Un forte campo magnetico può causare interferenze o imprecisioni nel funzionamento del convertitore.
- IEC/EN/UL 61800-5-1 per il convertitore richiede due conduttori PE, se la<br>sezione trasversale del conduttore PE è inferiore a 10 mm<sup>2</sup> Cu o 16 mm<sup>2</sup> Al. Ad esempio, utilizzare la schermatura del cavo in aggiunta al quarto conduttore.
- 2. Utilizzare un cavo di messa a terra separato o un cavo con conduttore PE separato per il lato linea, se la conduttività del quarto conduttore o della schermatura non è conforme ai requisiti previsti per il conduttore PE.
- 3. Utilizzare un cavo di messa a terra separato lato motore, se la conduttività della schermatura non è sufficiente o se non è presente un conduttore PE simmetrico nel cavo.
- 4. La messa a terra a 360 gradi della schermatura del cavo è richiesta per il cavo del motore e il cavo della resistenza del freno (se usato). È consigliato anche
- per il cavo di alimentazione in ingresso.

### **5. Installazione del convertitore di frequenza**

Il convertitore di frequenza può essere installato con viti o su una guida DIN (tipo Top Hat, L × A = 35 mm × 7,5 mm [1,4 in × 0,3 in]).

Non installare il convertitore di frequenza capovolto. L'uscita dell'aria di raffreddamento deve trovarsi al di sopra della presa d'aria di raffreddamento.

### **Installazione del convertitore con viti**

- 1. Tagliare la dima di montaggio dalla confezione e utilizzarla per contrassegnare le posizioni dei fori di montaggio.
- 2. Eseguire i fori per le viti e inserire degli elementi di ancoraggio idonei.

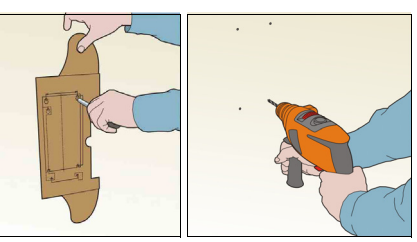

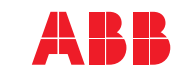

**—**MICRODRIVE ABB

# **Convertitori di frequenza ACS150**

Guida rapida di installazione e avviamento

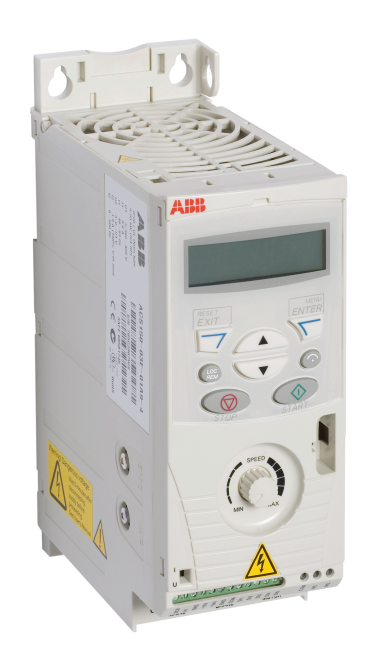

- 3. Installare le viti. Lasciare uno spazio tra la testa della vite e la superficie di montaggio.
- Installare il convertitore di frequenza sulle viti di montaggio.
- 5. Serrare completamente le viti.

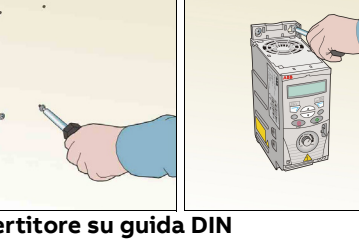

- **Installazione del convertitore su guida DIN**
- 1. Collocare il lato superiore del convertitore di frequenza sulla guida DIN, tenendo il convertitore inclinato come mostrato in figura.
	- 2. Portare il convertitore a contatto con la parete. 3. Verificare che il conver-
	- titore sia correttamente installato.

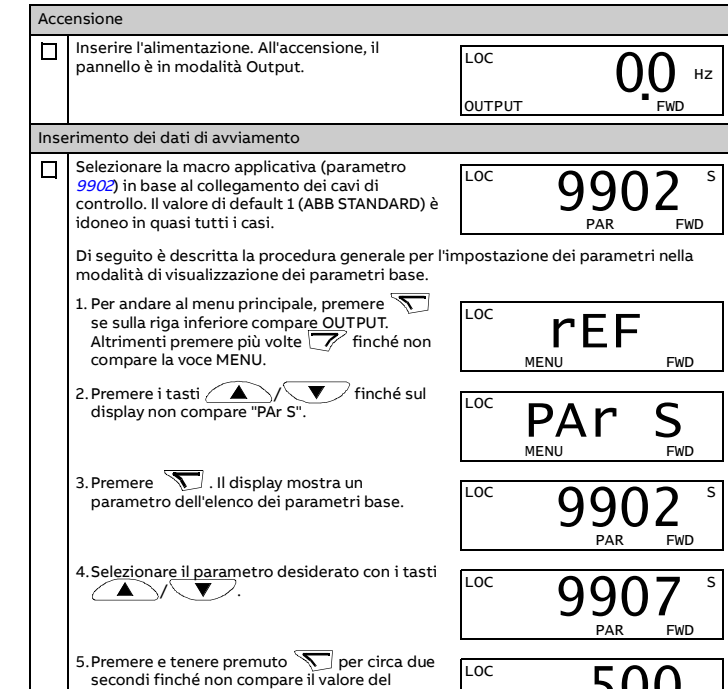

### 4. Per staccare il convertitore, premere la leva di sgancio in alto. **6. Installazione delle piastre di fissaggio**

- 1. Fissare la piastra di fissaggio alla piastra posta alla base del
- convertitore con le viti in dotazione. 2. fissare la piastra di fissaggio degli I/O alla piastra di fissaggio con le viti in dotazione.

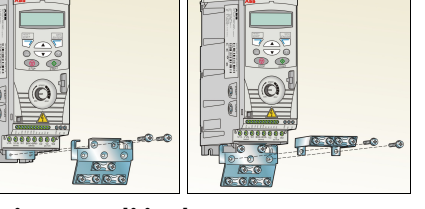

### **7. Misurazione della resistenza di isolamento**

Nelle installazioni in Nord America normalmente non è richiesto il controllo dell'isolamento.

**Convertitore di frequenza:** non eseguire alcuna prova di isolamento o di rigidità dielettrica sul convertitore, poiché questo potrebbe danneggiare l'unità. **Cavo di alimentazione:** misurare l'isolamento del cavo di alimentazione prima di collegarlo al convertitore di frequenza. Attenersi alle normative locali. Motore e cavo motore:

- 1. Accertarsi che il cavo motore sia collegato al motore e scollegato dai morsetti di uscita del convertitore U2, V2 e W2.
- 2. Con una tensione di 1000 Vcc, misurare la resistenza di isolamento tra ogni conduttore di fase e il conduttore di protezione di terra. La resistenza di isolamento dei motori ABB deve essere superiore a 100 Mohm (a 25 °C/77 °F). Per la resistenza di isolamento di altri motori, consultare le istruzioni del produttore. La presenza di umidità all'interno del motore riduce la resistenza di isolamento. Se si sospetta la presenza di umidità nel motore,

2) 0 = tempi di rampa secondo i parametri<br>*2202* e *2203*. 1 = tempi di rampa secondo i parametri 2205 e 2206. 3) Messa a terra a 360° sotto un morsetto. 4) Coppia di serraggio: 0,22 N·m (2 lbf·in)

asciugare il motore e ripetere la misurazione.

### **8. Assicurarsi che il convertitore sia compatibile con il sistema di messa a terra**

È possibile collegare qualsiasi tipo di convertitore a sistemi di alimentazione di tipo TN- S con messa a terra simmetrica (con centro stella messo a terra).

### **9. Collegamento dei cavi di alimentazione**

**Schema di collegamento (cavi schermati)**

5. Convertitori monofase: collegare la fase a U1 e il neutro a V1. Tenere W1 scollegato.

#### **Procedura di collegamento (cavi schermati)**

Per le coppie di serraggio, vedere [Dati dei morsetti per i cavi di potenza](#page-1-1)

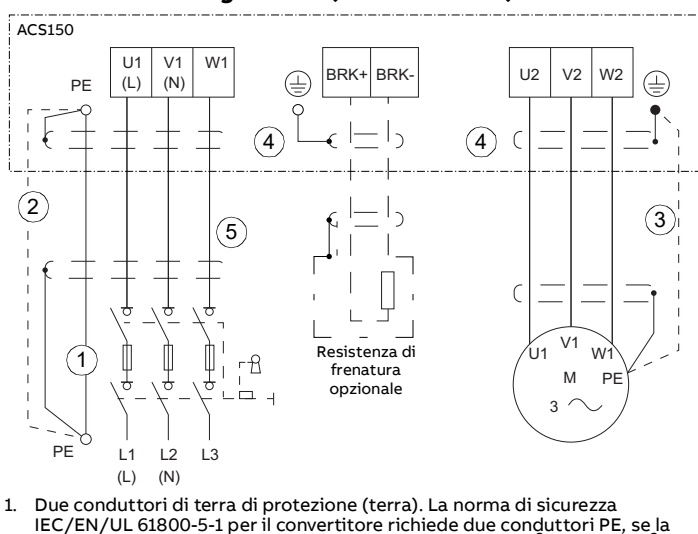

1. Spellare il cavo di alimentazione. Mettere a terra la schermatura del cavo (se presente) sotto il morsetto di terra. Intrecciare la schermatura del cavo in un fascio, contrassegnarla correttamente e collegarla al morsetto di terra. Collegare gli altri conduttori di terra (PE) al

morsetto di terra. Collegare i conduttori di fase ai morsetti U1, V1 e W1.

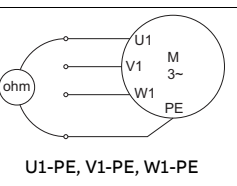

## **10. Collegamento dei cavi di controllo**

Eseguire i collegamenti seguendo le indicazioni della macro applicativa selezionata.

# **Collegamenti di I/O di default (macro ABB Standard)**

Lo schema illustra i collegamenti di I/O quando il parametro 9902 è impostato su 1 (ABB STANDARD).

## **Procedura di collegamento**

Mantenere i doppini dei segnali intrecciati il più vicino possibile ai morsetti per evitare l'accoppiamento induttivo.

- 1. Spellare l'isolamento esterno del cavo e mettere a terra a 360° la schermatura nuda sotto il morsetto.
- 2. Collegare i conduttori ai rispettivi morsetti di controllo.
- 3. Per i cavi con doppia schermatura, intrecciare i conduttori di terra di ciascun doppino nel cavo e collegare il fascio ottenuto al morsetto SCR (1).

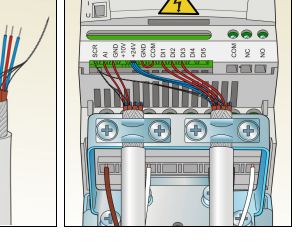

4. Fissare meccanicamente i cavi di controllo all'esterno del convertitore di frequenza.

## **11. Avviamento del convertitore di frequenza**

**AVVERTENZA!** Verificare che sia sicuro avviare il motore. Scollegare il<br>motore da altre macchine se vi è il rischio di danni o infortuni.

Prima di avviare il convertitore, verificare che l'installazione sia completa e che i dati della targhetta del motore siano disponibili.

- 2. Spellare il cavo motore. Mettere a terra la schermatura del cavo sotto il morsetto di terra. Intrecciare la schermatura del cavo motore in un fascio, contrassegnarla correttamente e collegarla al morsetto di terra. Collegare i conduttori di fase ai morsetti U2, V2 e W2.
- 3. Se si utilizza una resistenza di frenatura, collegare il cavo della resistenza ai morsetti BRK+ e BRK-. Utilizzare un cavo schermato e mettere a terra la schermatura sotto il morsetto di terra.
- 4. Verificare che le viti dei morsetti BRK+ e BRKsiano ben serrate. Effettuare questo controllo anche se non si collegano cavi ai morsetti.
- 5. Fissare meccanicamente i cavi all'esterno del convertitore di frequenza.
- $50.0<sub>Hz</sub>$ secondi finché non compare il valore del parametro e, sotto, **SET**. PAR SET FWD 6. Modificare il valore con i tasti / **4.** \/<br>
cambia più rapidamente.<br>
cambia più rapidamente. LOC  $60.0<sub>12</sub>$ PAR SET FWD 7. Memorizzare il valore del parametro premendo .  $\frac{100}{2}$  9907 s PAR FWD nserire i dati del motore ricavandoli dalla targa.  $\Box$  $\frac{100}{2}$  9905 s • tensione nominale motore (9905) • corrente nominale motore (9906) • frequenza nominale motore (9907). PAR FWD Impostare il valore massimo per il riferimento  $\Box$  $\frac{1105}{s}$ esterno RIF1 (1105). PAR FWD  $\Box$ Impostare le velocità costanti 1, 2 e 3 (*1202, 1203, 1203,*<br>*1204)*.  $\frac{10c}{200}$  1202 s 1202 PAR FWD Impostare il valore minimo (%) che corrisponde  $\Box$ LOC  $\blacksquare$  1  $\bigcap$   $\bigcap$  1  $\blacksquare$  5 1301 al segnale minimo per AI(1) (1301). Impostazioni L tipiche: 0% per segnale 0…20 mA (o 0…10 V). PAR FWD 20% per segnale 4…20 mA (o 2…10 V). Impostare il limite massimo della frequenza di  $\Box$  $\frac{100}{2008}$  s uscita del convertitore (*2008*). Normalmente<br>equivale alla frequenza della linea di alimentazione (50 o 60 Hz). PAR FWD

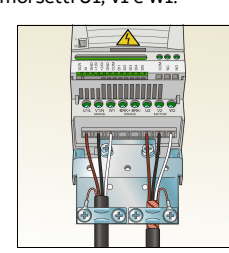

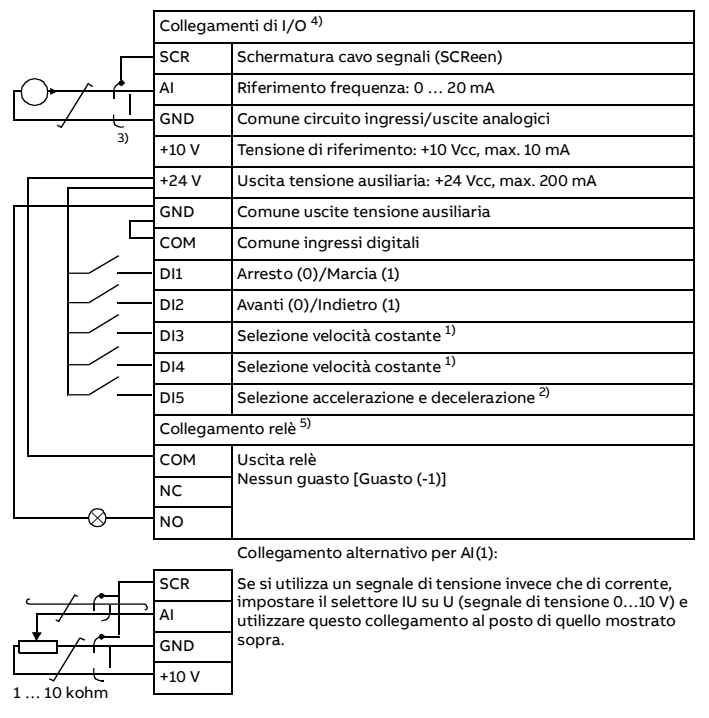

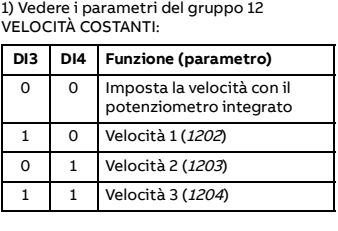

5) Coppia di serraggio: 0,5 N·m (4,4 lbf·in)

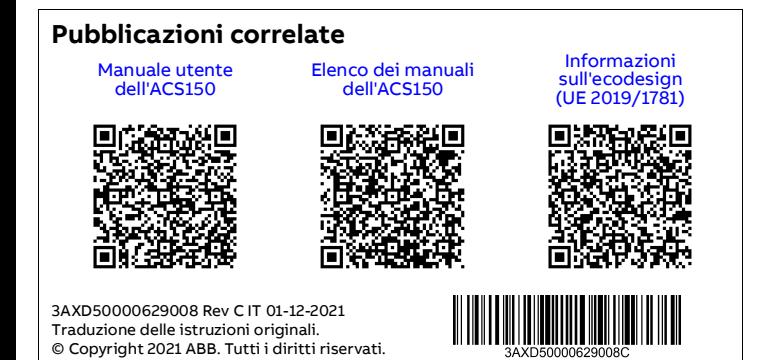

**Codici di guasto**

 $\Box$ 

#### **Valori nominali**

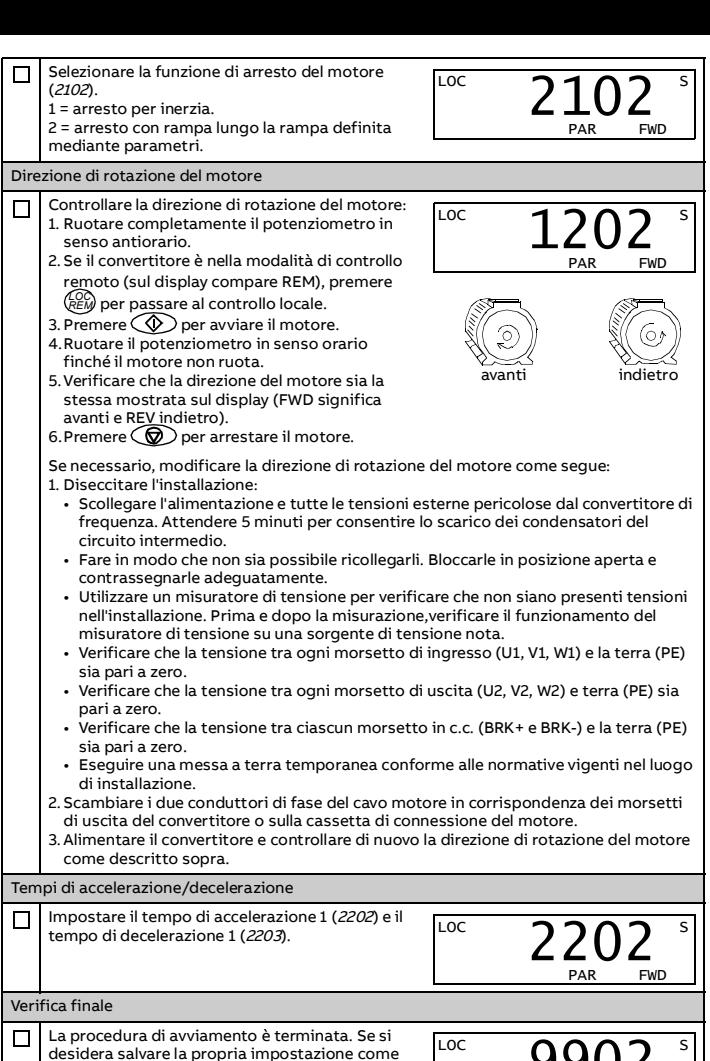

convertitori con tensione di ingresso di 480 V  $I_{2N}$  corrente rms continua. 50% di sovraccarico consentito per un minuto ogni dieci

- 
- minuti.<br>/<sub>2,1/10</sub> massima corrente consentita (sovraccarico 50%) per un minuto ogni dieci minuti  $I_{2,1/10}$  massima corrente consentita (sovraccarico 50%) per un minuto ogni di<br> $I_{2\text{max}}$  corrente di uscita massima. Disponibile per due secondi all'avviamento.<br> $P_N$  Potenza tipica del motore (uso nominale). I valori n
	- Potenza tipica del motore (uso nominale). I valori nominali di potenza in kilowatt sono applicabili alla maggior parte dei motori quadripolari IEC. I valori nominali di potenza in HP (cavalli) sono applicabili alla maggior parte dei motori quadripolari NEMA.

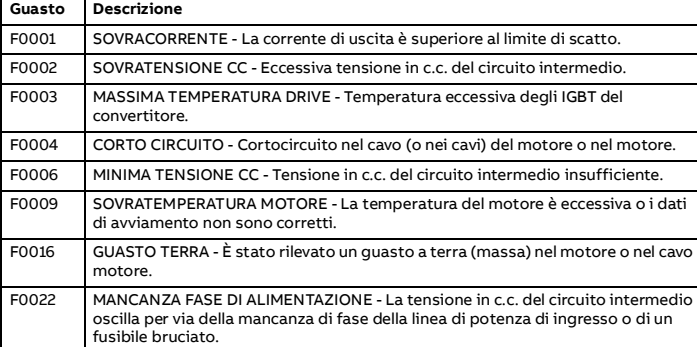

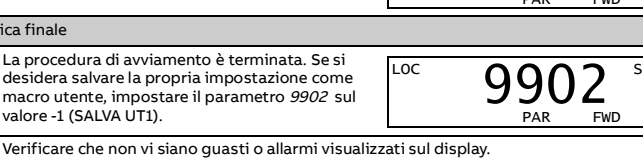

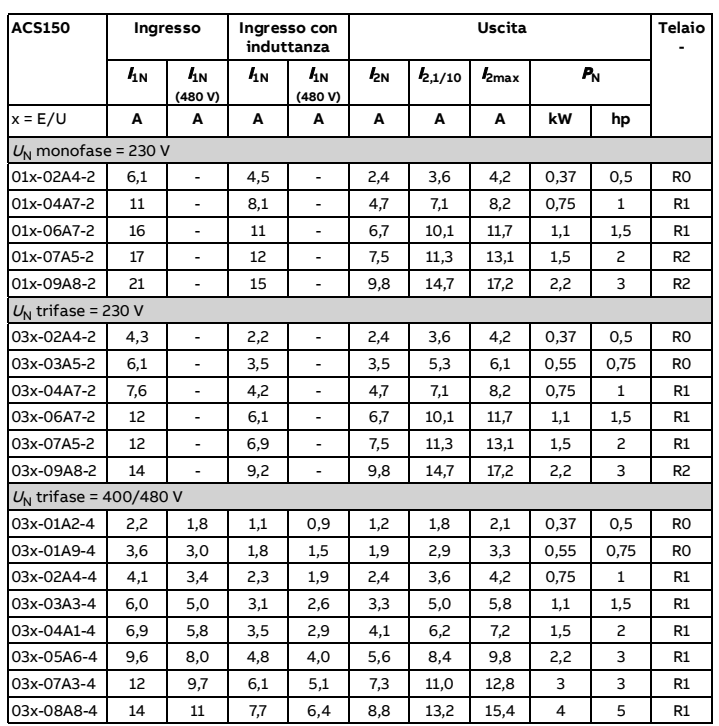

corrente rms continua di ingresso (per il dimensionamento di cavi e fusibili)  $I_{1N}$  (480 V) corrente di ingresso rms continua (per il dimensionamento di cavi e fusibili) per

### <span id="page-1-0"></span>**Fusibili e dimensioni tipiche dei cavi di potenza**

### <span id="page-1-1"></span>**Dati dei morsetti per i cavi di potenza**

**Note:**

- La dimensione minima specificata del filo non deve avere necessariamente una capacità di trasporto di corrente sufficiente a carico massimo.
- I terminali non accettano un conduttore che sia di una misura più grande della dimensione massima del filo specificata.
- Il numero massimo di conduttori per terminale è 1.

#### <span id="page-1-3"></span>**Condizioni ambientali**

#### <span id="page-1-4"></span>**Dimensioni e pesi**

#### <span id="page-1-2"></span>**Requisiti di spazio**

#### **Marchi di conformità**

I marchi di conformità applicabili sono riportati sull'etichetta identificativa del prodotto.

1) Utilizzare i fusibili specificati per mantenere le specifiche IEC/EN/UL 61800-5-1. 2) Il convertitore è idoneo per essere utilizzato su circuiti in grado di produrre non oltre

100000 ampere simmetrici (rms), massimo 480 V, se protetto dai fusibili riportati nella tabella.

3) Per una capacità di sovraccarico del 50%, utilizzare il fusibile più grande tra i due.

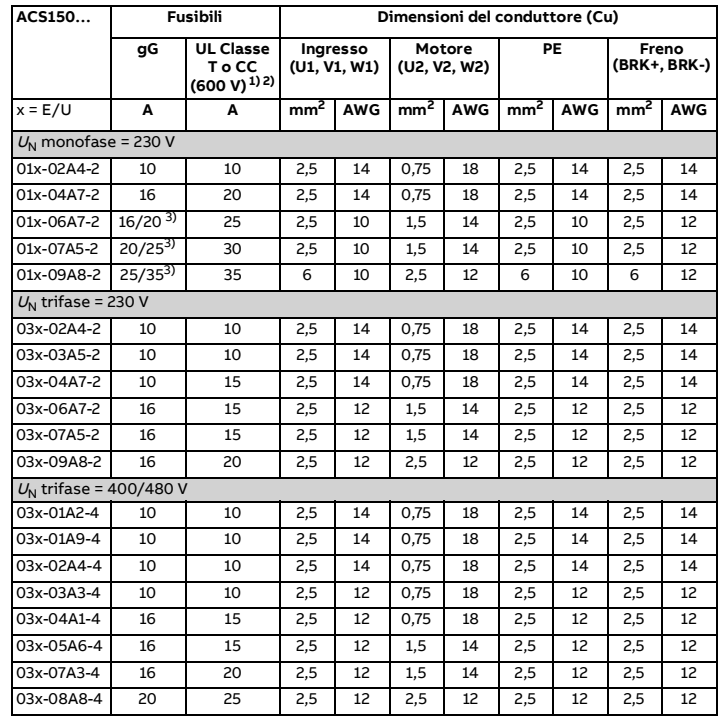

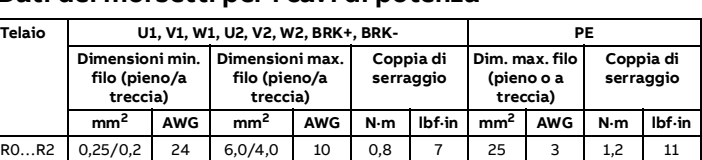

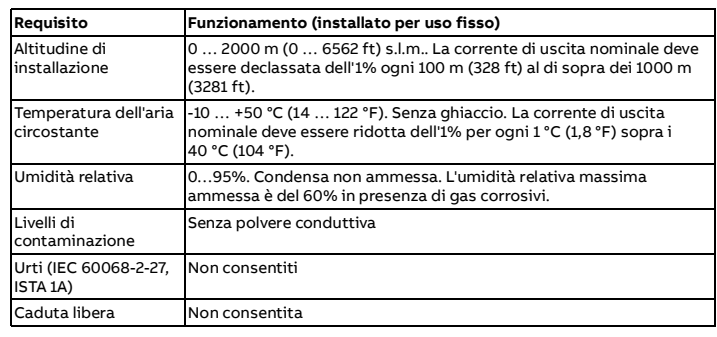

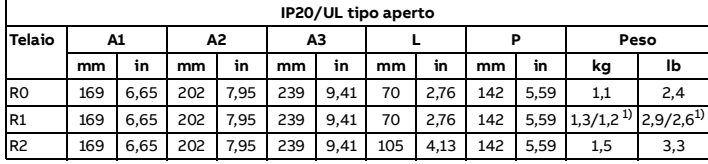

1) Convertitori da 230/400 V

- **H1** altezza senza fissaggi o piastra di fissaggio
- **A2** altezza con fissaggi, senza piastra di fissaggio
- **A3** altezza con fissaggi e piastra di fissaggio
- **L** larghezza<br>**P** profondit **P** profondità

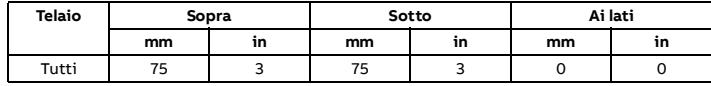

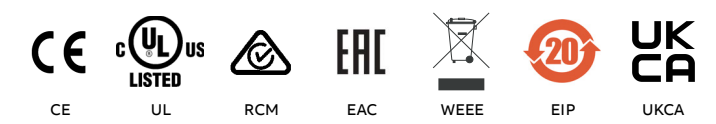